**Annual Report Process:** Annual reports for WI E/T permits must be submitted using the <u>WI Endangered and Threatened Species Permit Annual Report</u> form. This document provides instructions for completing and submitting the new annual report form.

<u>Expiring Permits</u>: Permit holders with expiring permits can also use this form to request a renewal. Instructions for how to submit the renewal request along with your annual report are included in the instructions below.

**NOTE**: The WI Endangered and Threatened Species Permit Annual Report form is submitted by email. If the built-in function to do this does not work on your computer, you can cancel this operation after saving and send via email manually. Please see the "E-Signing and Form Submittal" section of this document for details.

#### A Note about PDF Fillable Files:

The best way to fill out this form is to download it and save it to your computer then open the file from there using Adobe Acrobat. If your computer does not have this program, please note that DNR fillable forms require IE10 (Internet Explorer) or later and do not work with mobile devices. Save it to your desktop by right-clicking the link and then choosing "Save target as..." or "Save link as..."

An overview and instructions for completing the WI Endangered and Threatened Species Permit Annual Report follow this page. Please feel free to contact the NHC Permit Coordinator if you need assistance with this.

## **Annual Report Quick Overview**

DNRFWPNHCETPermits@wisconsin.gov.

| State of Wisconsin<br>Department of Natural Res<br>Bureau of Natural Heritage<br>PO Box 7921, Madison W<br>dnr.wi.gov                                                                                                    | sources Form 1700-<br>e Conservation                                                                                                    | red and Threatened Sp<br>012 (R 09/21)                                                                                                    | pecies Annual Report Fo                                                                                                    |                                                                                                    |                                                                                                    |
|----------------------------------------------------------------------------------------------------|----------------------------------------------------------------------------------------------------|----------------------------------------------------------------------------------------------------|----------------------------------------------------------------------------------------------------|----------------------------------------------------------------------------------------------------|----------------------------------------------------------------------------------------------------|
| Information on Wiscons                                                                                                    | in Endangered and Threatened Species Pe                                                                                                    | mit Annual Reports:                                                                                                    |                                                                                                    |                                                                                                    |                                                                                                    |
| of activities conducted                                                                                                    | n endangered and threatened species (E/T) pr<br>under the permit, including any and all informa<br>d Chapter NR 27, Wis. Admin. Code.                                                                                                    |                                                                                                    |                                                                                                    |                                                                                                    |                                                                                                    |
|                                                                                                    | mit holders working jointly on a project, a sing<br>permit numbers for the individuals whom the jo                                                                                                    |                                                                                                    | or the project. The report must                                                                                                    |                                                                                                    |                                                                                                    |
|                                                                                                    | r, complete and/or accurate annual reports ma<br>ned animals, plants or specimens in your poss                                                                                                    |                                                                                                    | ermit and confiscation of any                                                                                                    |                                                                                                    | t Holder Information                                                                                                    |
| database. Personal info                                                                                                    | ected from permit holders and applicants may lormation collected on this form will be used for under Wisconsin's Open Records law [ss. 10-                                                                                                    | administrative purposes and                                                                                                    |                                                                                                    | it appe                                                                                                    | permit holder information as<br>ears on your permit, unless<br>es have already been                                                                                                    |
|                                                                                                    |                                                                                                    |                                                                                                    |                                                                                                    |                                                                                                    | ed. (This information should                                                                                                    |
| Permit Holder Informati                                                                                                    |                                                                                                    | 0                                                                                                    |                                                                                                    |                                                                                                    | our records.) Required fields tlined in red.                                                                                                    |
| Permit #:                                                                                                    | Permit Holder First and Last Name:                                                                                                    | Organization:                                                                                                    |                                                                                                    | are ou                                                                                                    | unieu in reu.                                                                                                    |
|                                                                                                    |                                                                                                    |                                                                                                    |                                                                                                    |                                                                                                    |                                                                                                    |
| Full Address (include street address, city, state, and zip code)                                                                                                    |                                                                                                    |                                                                                                    |                                                                                                    | t Work Information                                                                                                    |                                                                                                    |
|                                                                                                    |                                                                                                    |                                                                                                    | Report whether work was conducted during the report year.                                                                                                    |                                                                                                    |                                                                                                    |
| Email Address:                                                                                                    |                                                                                                    |                                                                                                    |                                                                                                    | condu                                                                                                    | icted during the report year.                                                                                                    |
| Permit Work Information                                                                                                    | (Select one of the following options):                                                                                                    |                                                                                                    |                                                                                                    | Attack                                                                                                    | n Supplemental Documents                                                                                                    |
| Note: "Work conducted" i                                                                                                    | includes any activity with listed species author                                                                                                    | and a second control of the second second                                                                                                    |                                                                                                    | Attuci                                                                                                    | 1 Supplemental Bocaments                                                                                                    |
|                                                                                                    |                                                                                                    | orized under this permit, inc                                                                                                    | luding possession in captivit                                                                                                    | Click t                                                                                                    | he paperclip icon to attach                                                                                                    |
| I hereby report that                                                                                                    |                                                                                                    |                                                                                                    |                                                                                                    |                                                                                                    | he paperclip icon to attach<br>t files to submit. Click once for                                                                                                    |
|                                                                                                    | t <u>no work was conducted</u> under the authority<br>s form as my annual report. (No supplement                                                                                                    | of this permit during the pa                                                                                                    | st year.                                                                                                    | report                                                                                                    | he paperclip icon to attach<br>t files to submit. Click once for<br>attachment.                                                                                                    |
| I am submitting this                                                                                                    | t <u>no work was conducted</u> under the authority<br>s form as my annual report. (No supplement<br>t <u>work was conducted</u> under the authority of                                                                                                    | of this permit during the pa<br>ary materials are required).                                                                                                    | ist year.                                                                                                    | report                                                                                                    | t files to submit. Click once for                                                                                                    |
| I am submitting this                                                                                                    | t <u>no work was conducted</u> under the authority<br>s form as my annual report. (No supplement<br>t <u>work was conducted</u> under the authority of                                                                                                    | of this permit during the pa<br>ary materials are required).<br>this permit during the past                                                                                                    | sst year.<br>year. I am attaching                                                                                                    | report<br>each a                                                                                                    | t files to submit. Click once for                                                                                                    |
| I am submitting thi                                                                                                    | t no work was conducted under the authority<br>s form as my annual report. (No supplement<br>t work was conducted under the authority of<br>terials to this form.                                                                                                    | of this permit during the pa<br>ary materials are required).<br>this permit during the past                                                                                                    | sst year.<br>year. I am attaching                                                                                                    | report<br>each a                                                                                                    | t files to submit. Click once for                                                                                                    |
| I am submitting this I hereby report that supplementary mathematical Instructions: Click the Permit Renewal                                                                                                    | t no work was conducted under the authority<br>s form as my annual report. (No supplement<br>t work was conducted under the authority of<br>terials to this form.                                                                                                    | of this permit during the pa<br>ary materials are required).<br>this permit during the past y<br>on the navigation panel to the                                                                                                    | ist year.  year. I am attaching left to add/remove attachment                                                                                                    | report<br>each a                                                                                                    | t files to submit. Click once for attachment.                                                                                                    |
| I am submitting this I hereby report that supplementary ma Instructions: Click: Permit Renewal If your permit is expiring                                                                                                    | t no work was conducted under the authority of form as my annual report. (No supplement twork was conducted under the authority of terials to this form.  the attachment icon to the right (paperclip) or one of the supplement icon to the right (paperclip) or one of the supplement icon to the supplement icon to the supplement icon to the su | of this permit during the pa<br>ary materials are required).<br>this permit during the past y<br>on the navigation panel to the<br>ould you like to request remove                                                                                                    | year. I am attaching left to add/remove attachment                                                                                                    | report each a                                                                                                    | t files to submit. Click once for attachment.                                                                                                    |
| I am submitting this I hereby report that supplementary ma Instructions: Click: Permit Renewal If your permit is expiring                                                                                                    | t no work was conducted under the authority is form as my annual report. (No supplement twork was conducted under the authority of terials to this form.  The attachment icon to the right (paperclip) or one of the authority of the attachment icon to the right (paperclip) or one of the attachment icon to the right (paperclip) or one of the attachment icon to the attachment icon to the right (paperclip) or one of the attachment icon to the attachment icon to the atta | of this permit during the pa<br>ary materials are required).<br>this permit during the past y<br>on the navigation panel to the<br>ould you like to request remove                                                                                                    | year. I am attaching left to add/remove attachment                                                                                                    | report each a                                                                                                    | t files to submit. Click once for attachment.  wal Options do not wish to renew an                                                                                                    |
| I am submitting this I hereby report that supplementary ma Instructions: Click to Permit Renewal If your permit is expiring No. I hereby request Yes, I would like to                                                                                                    | t no work was conducted under the authority of the form as my annual report. (No supplement the work was conducted under the authority of terials to this form.)  The attachment icon to the right (paperclip) or one of the form the authority of the attachment icon to the right (paperclip) or one of the form the attachment icon to the right (paperclip) or one of the form the attachment icon to the right (paperclip) or one of the attachment icon to the right (paperclip) or one of the attachment icon to the attachment icon to the attachment icon | of this permit during the pa<br>ary materials are required).<br>this permit during the past y<br>on the navigation panel to the<br>build you like to request rea-<br>built form using the button<br>al request form. Sign below                                                                                                    | year. I am attaching  left to add/remove attachment  ewal of your permit?  at the bottom of this page.)                                                                                                    | Rener If you expiri                                                                                                    | t files to submit. Click once for attachment.  wal Options do not wish to renew an ng permit, click "NO".                                                                                                    |
| I am submitting this I hereby report that supplementary ma Instructions: Click the Permit Renewal  If your permit is expiring  No. I hereby request  Yes, I would like to                                                                                                    | t no work was conducted under the authority is form as my annual report. (No supplement the work was conducted under the authority of terials to this form.)  The attachment icon to the right (paperclip) or one of the propercy of the authority of the attachment icon to the right (paperclip) or one of the propercy of the attachment icon to the right (paperclip) or one of the attachment icon to the right (paperclip) or one of the attachment icon to the attachment icon to the right (paperclip) or one of the attachment icon to the attachment icon to the attachment icon to the attachment icon to the attachment icon to the attachment icon to the attachment icon to the attachment icon to the attachment icon to the attachment icon to the attachment icon to the attachment icon to the attachment icon to the attachment icon to the attac | of this permit during the pa<br>ary materials are required).<br>this permit during the past y<br>on the navigation panel to the<br>build you like to request rea-<br>built form using the button<br>al request form. Sign below                                                                                                    | year. I am attaching  left to add/remove attachment  ewal of your permit?  at the bottom of this page.)                                                                                                    | Rener If you expiri Other                                                                                                    | wal Options do not wish to renew an ng permit, click "No". rwise, click "Yes", sign the                                                                                                    |
| I am submitting this I hereby report that supplementary ma Instructions: Click the Permit Renewal  If your permit is expiring  No. I hereby request  Yes, I would like to                                                                                                    | t no work was conducted under the authority of the form as my annual report. (No supplement to the following page before submitting. Do not the following page before submitting. Do not the following page before submitting.                                                                                                    | of this permit during the pa<br>ary materials are required).<br>this permit during the past y<br>on the navigation panel to the<br>build you like to request rea-<br>built form using the button<br>al request form. Sign below                                                                                                    | year. I am attaching  left to add/remove attachment  ewal of your permit?  at the bottom of this page.)                                                                                                    | Rener If you expiri Other annua                                                                                                    | wal Options do not wish to renew an ing permit, click "No". rwise, click "Yes", sign the al report portion of the form,                                                                                                    |
| I am submitting this I hereby report that supplementary ma Instructions: Click:  Permit Renewal If your permit is expiring No. I hereby request Yes, I would like to renewal form on the Permit Holder Statements By digitally signing, pursua                                                                                                    | t no work was conducted under the authority of the form as my annual report. (No supplement to the following page before submitting. Do not the following page before submitting.)                                                                                                    | of this permit during the pa<br>ary materials are required).<br>this permit during the past y<br>on the navigation panel to the<br>ould you like to request rea-<br>built form using the button<br>al request form. Sign below<br>submit using the botton on the<br>and Chapter NR 27, Wis. Adn                                                                                                    | year. I am attaching left to add/remove attachment ewal of your permit? at the bottom of this page.) w then continue to the his page.)                                                                                                    | Reneration of the second of the second of th | wal Options do not wish to renew an ing permit, click "NO". rwise, click "Yes", sign the all report portion of the form, omplete the renewal request                                                                              |
| I am submitting this I hereby report that supplementary ma Instructions: Click:  Permit Renewal  If your permit is expiring  No. I hereby request  Yes, I would like to renewal form on the Permit Holder Statement  By digitally signing, pursual form and any attached or commendations.                                                                                                    | t no work was conducted under the authority of sform as my annual report. (No supplement to work was conducted under the authority of terials to this form.  The attachment icon to the right (paperclip) or one of the standard properties of the attachment icon to the right (paperclip) or one of the standard properties. (Sign below, then supplement in the following page before submitting. Do not the provisions of s. 29.804, Wis. Stats., approve some properties of the provisions of s. 29.804, Wis. Stats., approve supplement in the provisions of s. 29.804, Wis. Stats., approved the supplement in the provisions of s. 29.804, Wis. Stats., approved the supplement in the provisions of s. 29.804, Wis. Stats., approved the supplement in the supplement in the supplement | of this permit during the pa<br>ary materials are required).<br>this permit during the past y<br>on the navigation panel to the<br>build you like to request rem-<br>binit form using the button<br>all request form. Sign below<br>submit using the botton on the<br>and Chapter NR 27, Wis. Adne<br>porting requirement of my V                                                                                                    | year. I am attaching  left to add/remove attachment  ewal of your permit?  at the bottom of this page.)  w then continue to the his page.)  nin. Code, I do hereby submit to Visconsin Endangered and                                                                                                    | Rene If you expiri Other annual and con pa                                                                                                    | wal Options do not wish to renew an ing permit, click "No". rwise, click "Yes", sign the al report portion of the form,                                                                                                    |
| I am submitting this I hereby report that supplementary man Instructions: Click to Permit Renewal If your permit is expiring No. I hereby request Yes, I would like to renewal form on the Permit Holder Statement By digitally signing, pursual form and any attached or of Threatened Species Permit Holder Statement                                                                                                    | t no work was conducted under the authority of the form as my annual report. (No supplement to the following page before submitting. Do not the following page before submitting.)                                                                                                    | of this permit during the pa<br>ary materials are required).<br>this permit during the past y<br>on the navigation panel to the<br>build you like to request remo-<br>built form using the button<br>all request form. Sign below<br>submit using the botton on the<br>and Chapter NR 27, Wis. Adne<br>porting requirement of my V<br>information and that any state                                                                                                    | year. I am attaching  left to add/remove attachment  swal of your permit?  at the bottom of this page.)  w then continue to the his page.)  nin. Code, I do hereby submit to Visconsin Endangered and ements made on or in conjunc                                                                                                    | Rene If you expiri Other annual and con pa                                                                                                    | wal Options do not wish to renew an ing permit, click "NO". rwise, click "Yes", sign the all report portion of the form, omplete the renewal request                                                                              |
| I am submitting this I hereby report that supplementary man Instructions: Click to Permit Renewal If your permit is expiring No. I hereby request Yes, I would like to renewal form on the Permit Holder Statement By digitally signing, pursual form and any attached on the Permit Holder Statement With this form and any attached the supplemental supplemental  | t no work was conducted under the authority of the state of the state of the authority of terials to this form.  The attachment icon to the right (paperclip) or of the attachment icon to the right (paperclip) or of the attachment icon to the right (paperclip) or of the attachment icon to the right (paperclip) or of the attachment icon to the right (paperclip) or of the attachment icon to the right (paperclip) or of the attachment icon to the renewed. We are not many permit. (Requires a signed renewed following page before submitting. Do not the attachment icon to the provisions of s. 29.604, Wis. Stats., a corresponding information to fulfill the annual rist. I certify that I am the person submitting this                                                                                                    | of this permit during the pa<br>ary materials are required).<br>this permit during the past y<br>on the navigation panel to the<br>build you like to request remo-<br>built form using the button<br>all request form. Sign below<br>submit using the botton on the<br>and Chapter NR 27, Wis. Adne<br>porting requirement of my V<br>information and that any state                                                                                                    | year. I am attaching  left to add/remove attachment  ewal of your permit?  at the bottom of this page.)  w then continue to the his page.)  nin. Code, I do hereby submit to Visconsin Endangered and ements made on or in conjunce ented in any way.                                                                                                    | Rene If you expiri Other annual and con pa                                                                                                    | wal Options do not wish to renew an ing permit, click "NO". rwise, click "Yes", sign the all report portion of the form, omplete the renewal request                                                                              |
| I am submitting this I hereby report that supplementary man Instructions: Click to Permit Renewal If your permit is expiring No. I hereby request Yes, I would like to renewal form on the Permit Holder Statement By digitally signing, pursual form and any attached or of Threatened Species Permit Holder Statement                                                                                                    | t no work was conducted under the authority of the state of the state of the authority of terials to this form.  The attachment icon to the right (paperclip) or of the attachment icon to the right (paperclip) or of the attachment icon to the right (paperclip) or of the attachment icon to the right (paperclip) or of the attachment icon to the right (paperclip) or of the attachment icon to the right (paperclip) or of the attachment icon to the renewed. We are not many permit. (Requires a signed renewed following page before submitting. Do not the attachment icon to the provisions of s. 29.604, Wis. Stats., a corresponding information to fulfill the annual rist. I certify that I am the person submitting this                                                                                                    | of this permit during the pa<br>ary materials are required).<br>this permit during the past y<br>on the navigation panel to the<br>build you like to request remo-<br>built form using the button<br>all request form. Sign below<br>submit using the botton on the<br>and Chapter NR 27, Wis. Adne<br>porting requirement of my V<br>information and that any state                                                                                                    | year. I am attaching  left to add/remove attachment  ewal of your permit?  at the bottom of this page.)  w then continue to the his page.)  nin. Code, I do hereby submit to Visconsin Endangered and ements made on or in conjunce ented in any way.  E-Signature                                                                                                    | Reneration Particular Properties Application Properties Properties | wal Options do not wish to renew an ing permit, click "NO". rwise, click "Yes", sign the all report portion of the form, omplete the renewal request iges 2 and 3.                                                                |
| I am submitting this I hereby report that supplementary man Instructions: Click to Permit Renewal If your permit is expiring No. I hereby request Yes, I would like to renewal form on the Permit Holder Statement By digitally signing, pursual form and any attached on the Permit Holder Statement With this form and any attached the supplemental supplemental  | t no work was conducted under the authority of the state of the state of the authority of terials to this form.  The attachment icon to the right (paperclip) or of the attachment icon to the right (paperclip) or of the attachment icon to the right (paperclip) or of the attachment icon to the right (paperclip) or of the attachment icon to the right (paperclip) or of the attachment icon to the right (paperclip) or of the attachment icon to the renewed. We are not many permit. (Requires a signed renewed following page before submitting. Do not the attachment icon to the provisions of s. 29.604, Wis. Stats., a corresponding information to fulfill the annual rist. I certify that I am the person submitting this                                                                                                    | of this permit during the pa<br>ary materials are required).<br>this permit during the past y<br>on the navigation panel to the<br>build you like to request reno<br>build you like to request reno<br>build form using the button<br>all request form. Sign below<br>submit using the botton on the<br>and Chapter NR 27, Wis. Adne<br>porting requirement of my V<br>information and that any state,<br>correct, and not misreprese                                                                                                    | year. I am attaching  left to add/remove attachment  ewal of your permit?  at the bottom of this page.)  w then continue to the his page.)  nin. Code, I do hereby submit to Visconsin Endangered and ements made on or in conjunce ented in any way.  E-Signature  Digitally sign your repo                                                                                                    | Rener If you expiri Other annual and con pation                                                                                                    | wal Options do not wish to renew an ang permit, click "NO". rwise, click "Yes", sign the all report portion of the form, omplete the renewal request ages 2 and 3.                                                                |
| I am submitting this I hereby report that supplementary man Instructions: Click to Permit Renewal If your permit is expiring No. I hereby request Yes, I would like to renewal form on the Permit Holder Statement By digitally signing, pursual form and any attached on the Permit Holder Statement With this form and any attached the supplemental supplemental  | t no work was conducted under the authority of the state of the state of the authority of terials to this form.  The attachment icon to the right (paperclip) or of the attachment icon to the right (paperclip) or of the attachment icon to the right (paperclip) or of the attachment icon to the right (paperclip) or of the attachment icon to the right (paperclip) or of the attachment icon to the right (paperclip) or of the attachment icon to the renewed. We are not many permit. (Requires a signed renewed following page before submitting. Do not the attachment icon to the provisions of s. 29.604, Wis. Stats., a corresponding information to fulfill the annual rist. I certify that I am the person submitting this                                                                                                    | of this permit during the pa<br>ary materials are required).<br>this permit during the past y<br>on the navigation panel to the<br>build you like to request ren-<br>built form using the button<br>all request form. Sign below<br>submit using the botton on the<br>and Chapter NR 27, Wis. Adn<br>eporting requirement of my V<br>information and that any state,<br>correct, and not misrepress                                                                                                    | year. I am attaching  left to add/remove attachment  swal of your permit?  at the bottom of this page.)  w then continue to the his page.)  nin. Code, I do hereby submit to Visconsin Endangered and ements made on or in conjunce ented in any way.  E-Signature  Digitally sign your report following the prompts.                                                                                                    | Rener If you expiri Other annual and con partion                                                                                                    | wal Options do not wish to renew an ing permit, click "NO". rwise, click "Yes", sign the all report portion of the form, omplete the renewal request iges 2 and 3.                                                                |
| I am submitting this I hereby report that supplementary man Instructions: Click to Permit Renewal If your permit is expiring No. I hereby request Yes, I would like to renewal form on the Permit Holder Statement By digitally signing, pursual form and any attached on the Permit Holder Statement With this form and any attached the supplemental supplemental  | t no work was conducted under the authority of the state of the state of the authority of terials to this form.  The attachment icon to the right (paperclip) or of the attachment icon to the right (paperclip) or of the attachment icon to the right (paperclip) or of the attachment icon to the right (paperclip) or of the attachment icon to the right (paperclip) or of the attachment icon to the right (paperclip) or of the attachment icon to the renewed. We are not many permit. (Requires a signed renewed following page before submitting. Do not the attachment icon to the provisions of s. 29.604, Wis. Stats., a corresponding information to fulfill the annual rist. I certify that I am the person submitting this                                                                                                    | of this permit during the pa<br>ary materials are required).<br>this permit during the past y<br>on the navigation panel to the<br>audd you like to requestrement<br>build you like to requestrement<br>build you like to requestrement<br>build you like to requestrement<br>build you like to requestrement<br>build you like to requestrement<br>build you like to requestrement<br>build you like to requestrement<br>build you like to requestrement<br>build you like to requestrement<br>build you like to requestrement<br>submit using the botton on the<br>submit using the botton on the<br>and Chapter NR 27, Wis. Adne<br>peorting requirement of my V<br>information and that any state,<br>correct, and not misreprese | year. I am attaching  left to add/remove attachment  ewal of your permit?  at the bottom of this page.)  w then continue to the his page.)  nin. Code, I do hereby submit to Visconsin Endangered and ements made on or in conjunce ented in any way.  E-Signature  Digitally sign your repo                                                                                                    | Rener If you expiri Other annual and con partion                                                                                                    | wal Options do not wish to renew an ang permit, click "NO". rwise, click "Yes", sign the all report portion of the form, omplete the renewal request ages 2 and 3.                                                                |
| I am submitting this I hereby report that supplementary man Instructions: Click to Permit Renewal If your permit is expiring No. I hereby request Yes, I would like to renewal form on the Permit Holder Statement By digitally signing, pursual form and any attached on the Permit Holder Statement With this form and any attached the supplemental supplemental  | t no work was conducted under the authority of the form as my annual report. (No supplement to work was conducted under the authority of terials to this form.)  The attachment icon to the right (paperclip) or one of the following page before submitting. Do not the following page before submitting. Do not the following information to fulfill the annual or it. I certify that I am the person submitting this inched or supplementary materials are completed.                                                                                                    | of this permit during the pa<br>ary materials are required).<br>this permit during the past y<br>on the navigation panel to the<br>audd you like to requestrement<br>build you like to requestrement<br>build you like to requestrement<br>build you like to requestrement<br>build you like to requestrement<br>build you like to requestrement<br>build you like to requestrement<br>build you like to requestrement<br>build you like to requestrement<br>build you like to requestrement<br>build you like to requestrement<br>submit using the botton on the<br>submit using the botton on the<br>and Chapter NR 27, Wis. Adne<br>peorting requirement of my V<br>information and that any state,<br>correct, and not misreprese | year. I am attaching  left to add/remove attachment  ewal of your permit?  at the bottom of this page.)  w then continue to the his page.)  nin. Code, I do hereby submit to Visconsin Endangered and ements made on or in conjunce ented in any way.  E-Signature  Digitally sign your report following the prompts. your report to your con                                                                                                    | Rener If you expiri Other annual and con partion on partion or the by click Doing the puter.                                                                                                    | wal Options do not wish to renew an ang permit, click "NO". rwise, click "Yes", sign the all report portion of the form, omplete the renewal request ages 2 and 3.                                                                |
| I am submitting this I hereby report that supplementary ma Instructions: Click to Permit Renewal If your permit is expiring No. I hereby request Yes, I would like to renewal form on the Permit Holder Statement By digitally signing, pursual form and any attached of the permit holder Species Permit with this form and any attached with this form and any attached species Permit with this form and any attached species Permit holder Species Permit holder statement Species Permit holder statement Species Permit holder species Permit holder species Per | t no work was conducted under the authority of the form as my annual report. (No supplement to work was conducted under the authority of terials to this form.)  The attachment icon to the right (paperclip) or one of the following page before submitting. Do not the following page before submitting. Do not the following information to fulfill the annual or it. I certify that I am the person submitting this inched or supplementary materials are completed.                                                                                                    | of this permit during the pa<br>ary materials are required).<br>this permit during the past y<br>on the navigation panel to the<br>audd you like to requestrement<br>build you like to requestrement<br>build you like to requestrement<br>build you like to requestrement<br>build you like to requestrement<br>build you like to requestrement<br>build you like to requestrement<br>build you like to requestrement<br>build you like to requestrement<br>build you like to requestrement<br>build you like to requestrement<br>submit using the botton on the<br>submit using the botton on the<br>and Chapter NR 27, Wis. Adne<br>peorting requirement of my V<br>information and that any state,<br>correct, and not misreprese | year. I am attaching  left to add/remove attachment  ewal of your permit?  at the bottom of this page.)  w then continue to the his page.)  nin. Code, I do hereby submit to the visconsin Endangered and dements made on or in conjunce ented in any way.  E-Signature  Digitally sign your report following the prompts. your report to your con  If you wish or need to reserve the stack of the second of the second | Rener If you expiri Other annual and con partion on partion or the property of the point of the property of the property of th | wal Options do not wish to renew an ang permit, click "NO". rwise, click "Yes", sign the all report portion of the form, omplete the renewal request ages 2 and 3.                                                                |
| I am submitting this I hereby report that supplementary man anstructions: Click to Permit Renewal If your permit is expiring No. I hereby request Yes, I would like to renewal form on the Permit Holder Statement By digitally signing, pursuate form and any attached or any attached or any attached Species Permit Holder Signature:  Permit Holder Signature:                                                                                                    | t no work was conducted under the authority of the state of the state  | of this permit during the pa<br>ary materials are required). this permit during the past y on the navigation panel to the uld you like to request ren- bring the button al request form. Sign below submit using the botton on the and Chapter NR 27, Wis. Adn eporting requirement of my V information and that any state e, correct, and not misreprese eport Only                                                                                                    | year. I am attaching  left to add/remove attachment  ewal of your permit?  at the bottom of this page.)  w then continue to the his page.)  nin. Code, I do hereby submit to Visconsin Endangered and ements made on or in conjunce ented in any way.  E-Signature  Digitally sign your report following the prompts. your report to your con  If you wish or need to re  If you do not wish or need                                                                                                    | Rener If you expiri Other annual and con partion on partion rt by clic Doing the puter.                                                                                                    | wal Options do not wish to renew an ang permit, click "NO". rwise, click "Yes", sign the all report portion of the form, omplete the renewal request ages 2 and 3.  cking in the signature field and his will prompt you to save  |
| I am submitting this I hereby report that supplementary man anstructions: Click to Permit Renewal If your permit is expiring No. I hereby request Yes, I would like to renewal form on the Permit Holder Statement By digitally signing, pursuate form and any attached or a Threatened Species Permit Holder Statement With this form and any attached or a Threatened Species Permit Holder Signature:  The Submittal Cking this button attector preferred email professional professions and the preferred email professions.                                                                                                    | t no work was conducted under the authority of the state of the state  | of this permit during the pa<br>ary materials are required). this permit during the past y on the navigation panel to the uld you like to request ren- bring the button al request form. Sign below submit using the button on the and Chapter NR 27, Wis. Adn eporting requirement of my V information and that any state a, correct, and not misreprese eport Only report from vely, you                                                                                                    | year. I am attaching  left to add/remove attachment  ewal of your permit?  at the bottom of this page.)  w then continue to the his page.)  inin. Code, I do hereby submit to Visconsin Endangered and ements made on or in conjunce ented in any way.  E-Signature  Digitally sign your report following the prompts. your report to your con  If you wish or need to r If you do not wish or ne report by clicking the "S or you can stop here an                                                                                                    | Rener If you expiri Other annual and con partition Doing the property of the property of the p | wal Options do not wish to renew an ang permit, click "NO". rwise, click "Yes", sign the all report portion of the form, omplete the renewal request ages 2 and 3.  cking in the signature field and this will prompt you to save |

### **Required Fields**

The following fields are required for successful submission of your annual report form:

- Permit #: Enter the permit number with an underscore and permit holder last name: number name
- **Permit Holder First and Last Name**: Enter permit holder name as it appears on the permit, unless changes have already been reported\*.
- Organization: If your permit is not associated with an organization, enter N/A\*.
- **Full Address**: Enter the address as it appears on the permit, unless changes have already been reported\*.
- **Permit Holder Signature**: This is a digital signature that will both ask you to save your document and secure your annual report responses only. The renewal request pages will still be open to entry and will be secured upon signing that section, if needed.
  - \* Per all permit conditions, changes to permit holder information is to be reported in a timely fashion. If any of your current information is different from what is on the permit, report those changes in the body of the email when submitting the report (or in a separate email).

#### **Permit Work Information**

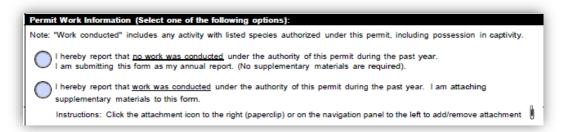

To report whether work was done under this permit, select the appropriate button.

- If you <u>did not</u> conduct any work or activities under your E/T permit, select the corresponding option. No supplementary information is not required.
- If you <u>did</u> preform work under your E/T permit, select the corresponding option. Supplementary information is required and can be attached by clicking the paperclip icon and selecting the file you want to submit with your report. Repeat this for each file you want to attach and submit.

**NOTE:** "Work conducted" includes any activity with listed species authorized under this permit, including possession in captivity.

### **Attaching Supplemental Documents**

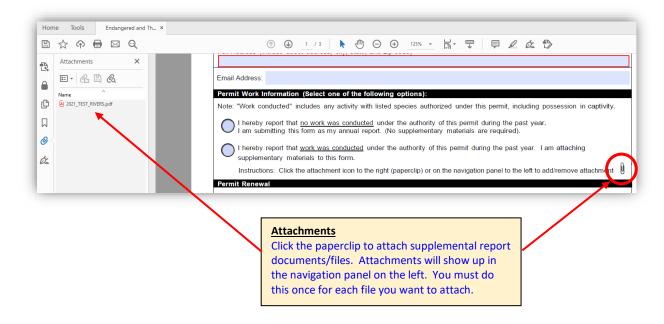

If you report that work was conducted under your permit during the report year, you will need to attach a supplemental document with information about this work. This can be conveniently done within the report form by clicking the paperclip icon and following the prompts to select your document. You must do this for each file/document you want to attach.

### **Expiring Permits (Renewal Request)**

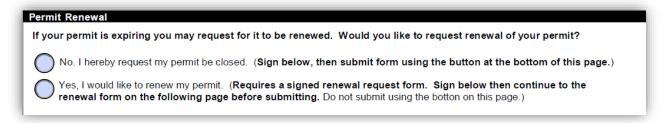

If your permit is expiring, please tell us if you want to renew by selecting the appropriate button.

- If you **do NOT** want to renew, indicate by selecting "No...", and then continue to sigpning and submitting your annual report.
- If you <u>do</u> want to renew, indicate by selecting "Yes...", and then continue to page 2 of the form to complete the renewal request information. Please note that any changes to the permit requires the renewal request portion of the form to be completed and signed.

**NOTE:** No response in this section will result in the permit expiring on the expiration date. Closure letters will be sent to permit holders.

### E-Signing and Form Submittal

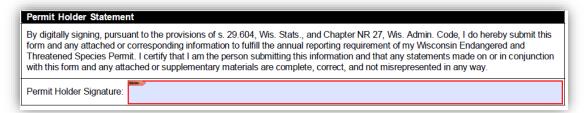

Digitally sign your report by clicking in the signature field and following the prompts. Signing your report will prompt you to save the file report to your computer. This will happen for both signature fields.

- If you **do** want to renew, continue to page 2.
- If you do not want to renew, you can submit your report once it's been signed and saved by clicking the "Submit Annual Report Only" button.

**NOTE:** Clicking on either of the submit buttons will send your report via your preferred email client. However, you may cancel this action and attach your report manually to an email. Please send completed reports to <a href="mailto:DNRFWPNHCETPermits@wisconsin.gov">DNRFWPNHCETPermits@wisconsin.gov</a>.